## **Errors and Exceptions in Java**

Errors and exceptions interrupt the normal execution of the program abruptly and represent an *unplanned event*.

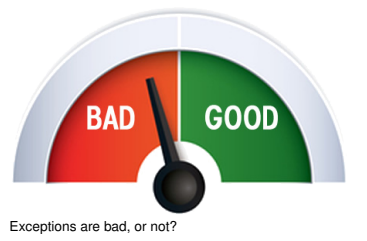

- **Java allows to catch such events and deal with it (as opposed to crashing the** entire program)
- **D** Unhandled errors and exceptions are passed up through the call stack.

## **Errors**

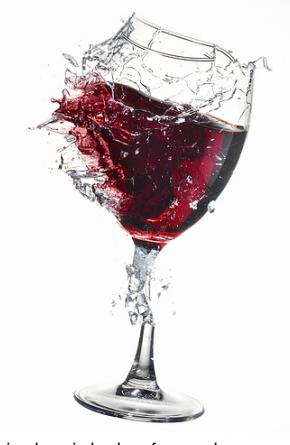

special case: resources

Errors happen in the virtual machine of Java and are *not repairable*.

Examples

**6. Java Errors and Exceptions**

Errors, runtime-exceptions, checked-exceptions, exception handling,

- No more memory available
- Too high call stack  $(→$  recursion)
- **Missing libraries**
- $\blacksquare$  Bug in the virtual machine
- **Hardware error**

## **Exceptions**

Exceptions are triggered by the virtual machine or the program itself and can typically be handled in order to *re-establish the normal situation*

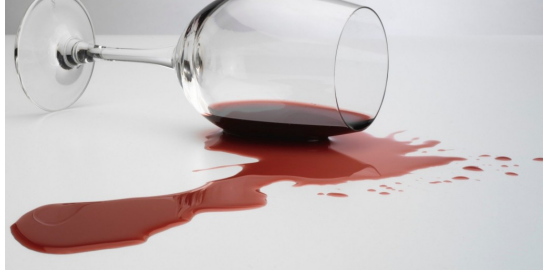

Clean-up and pour in a new glass

#### Examples

- De-reference **null**
- Division by zero
- $\blacksquare$  Read/write errors (on files)
- **E**rrors in business logic

This glass is broken for good

129

## **Exception Types**

### *Runtime Exceptions*

- Can happen anywhere
- *Can* be handled
- Cause: bug in the code
- **Checked Exceptions**
- **Must be declared**
- *Must* be handled
- Cause: Unlikely but not impossible event

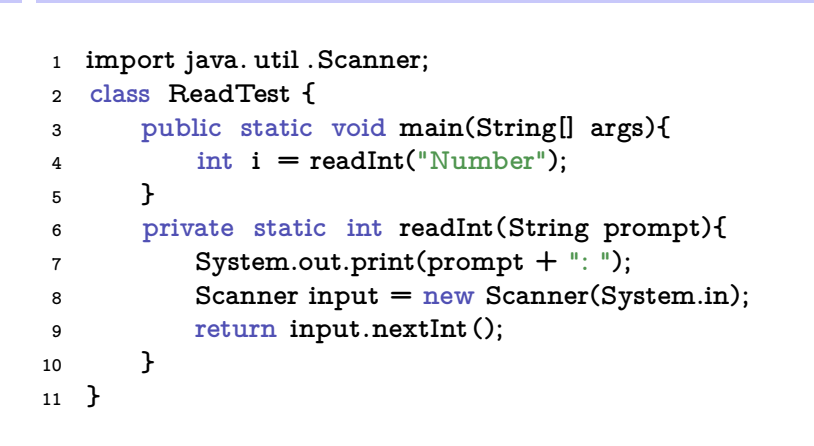

**Example of a Runtime Exception**

```
Input: Number: asdf
```
**Unhandled Errors and Exceptions**

The program crashes and leaves behind a *stack trace*. In there, we can see the where the program got interrupted.

**Exception in thread "main" java. util . InputMismatchException [...] at java. util .Scanner.nextInt(Scanner.java:2076) at ReadTest.readInt(ReadTest.java:9)**

**at ReadTest.main(ReadTest.java:4)**

 $\Rightarrow$  Forensic investigation based on this information.

## **Exception gets Propagated through Call Stack**

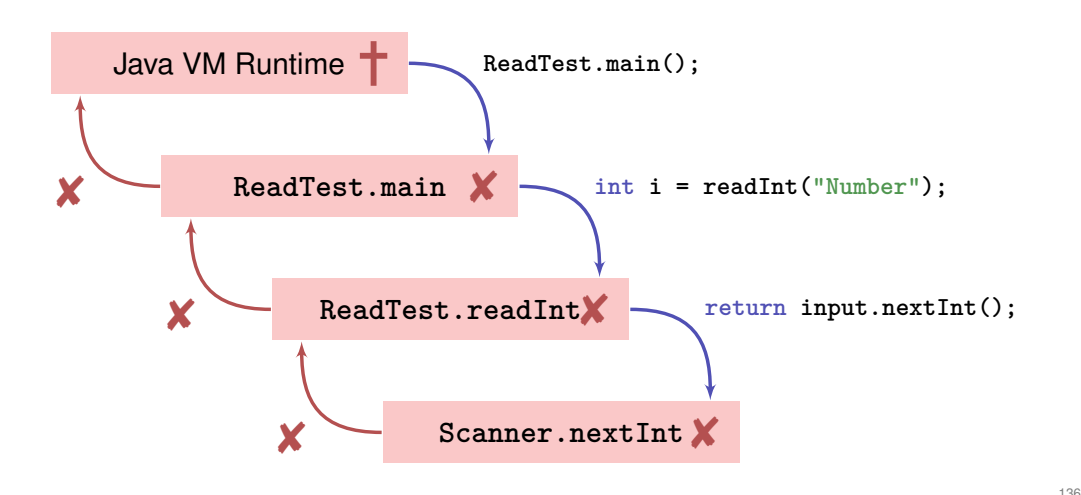

133

## **Unstanding Stack Traces**

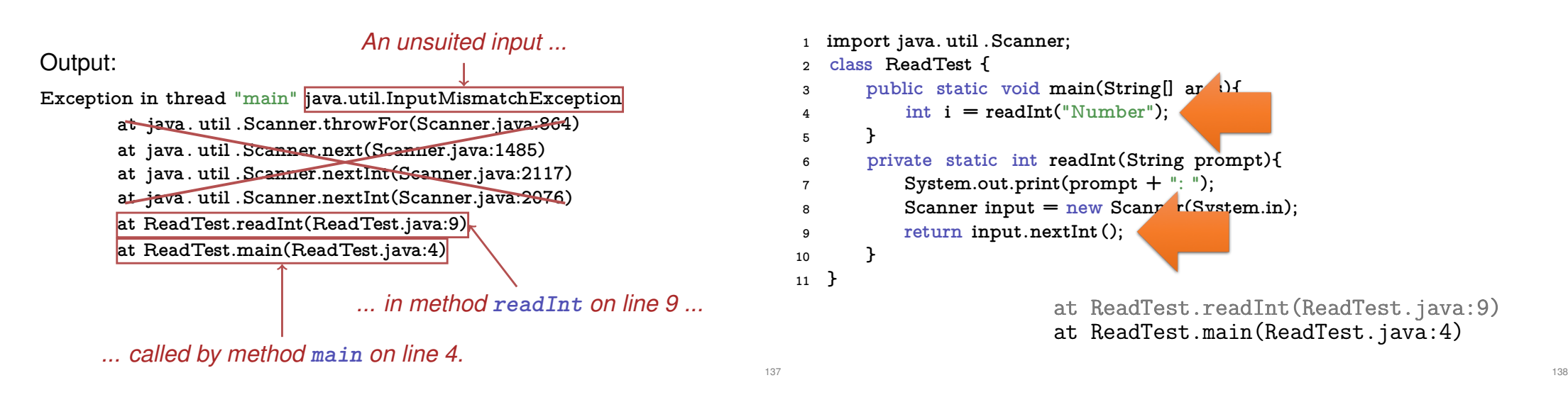

## **Runtime Exception: Bug in the Code?!**

### Where is the bug?

```
private static int readInt(String prompt){
    System.out.print(prompt + ": ");
    Scanner input = new Scanner(System.in);
    return input.nextInt();
}
Not guaranteed that the next input is an int
```
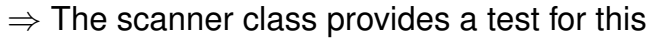

## **Runtime Exception: Bug Fix!**

**Unstanding Stack Traces**

### Check first!

```
private static int readInt(String prompt){
    System.out.print(prompt + ": ");
    Scanner input = new Scanner(System.in);
    if (input.hasNextInt()){
        return input.nextInt ();
    } else {
        return 0; // or do something else ...?!
    }
}
```
## **First Finding: often no Exceptional Situation**

Often, those "exceptional" cases aren't that unusual, but pretty foreseeable. In those cases *no* exceptions should be used!

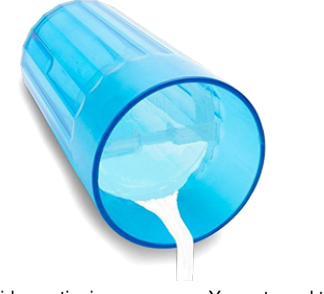

#### Examples

- **Wrong credentials when logging in**
- **Empty required fields in forms**
- **Unavailable internet resources**
- **Timeouts**

Kids are tipping over cups. You get used to it.

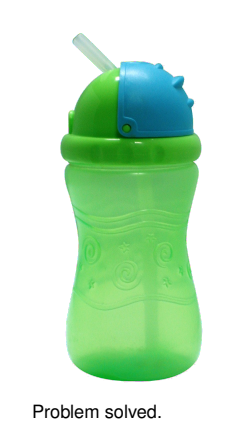

## **Second Finding: Avoid Exceptions**

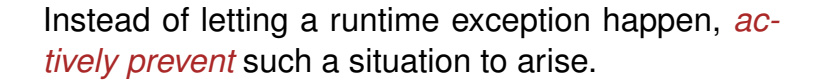

#### Examples

- Check user inputs early
- **Use optional types**
- **Predict timeout situations**
- **Plan B for unavailable resources**

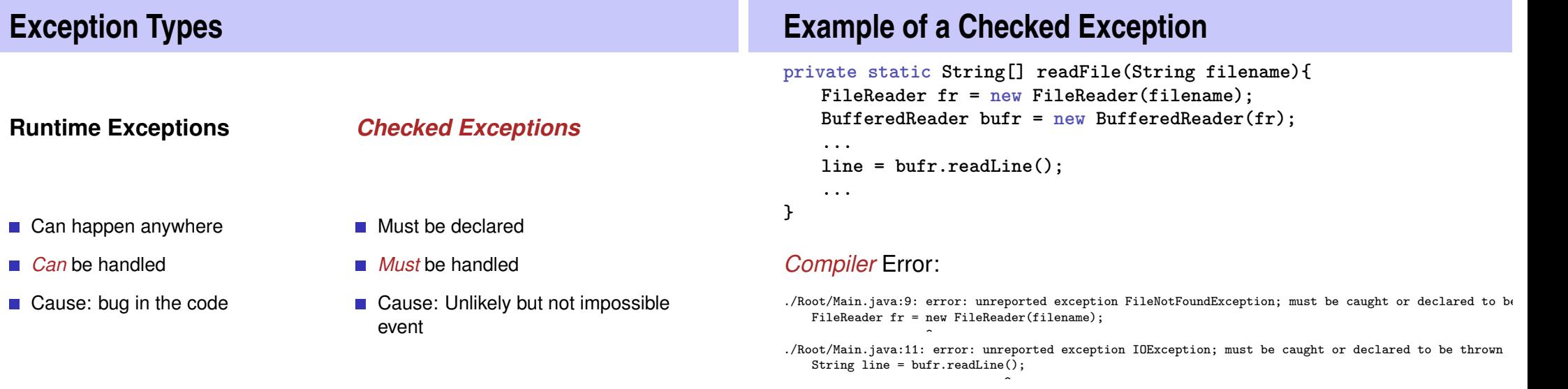

141

143

## **Quick Look into Javadoc**

#### readLine

public String readLine() throws IOException

Reads a line of text. A line is considered to be terminated by any one of a line feed ('\n'), a carriage return ('\r'), or a carriage return followed immediately by a linefeed.

#### **Returns:**

A String containing the contents of the line, not including any line-termination characters, or null if the end of the stream has been reached

#### **Throws:**

IOException - If an I/O error occurs

#### See Also:

Files.readAllLines(java.nio.file.Path, java.nio.charset.Charset)

## **Why use Checked Exceptions?**

The following situations justify checked exception:

■ Fault is *unprobable but not impossibe* – and can be fixed by taking suitable measures at runtime.

The caller of a method with a declared checked exception is forced to deal with it  $-$  catch it or pass it up.

## **Handling Exceptions**

**private static String[] readFile(String filename){**

#### **try{**

**}**

**}**

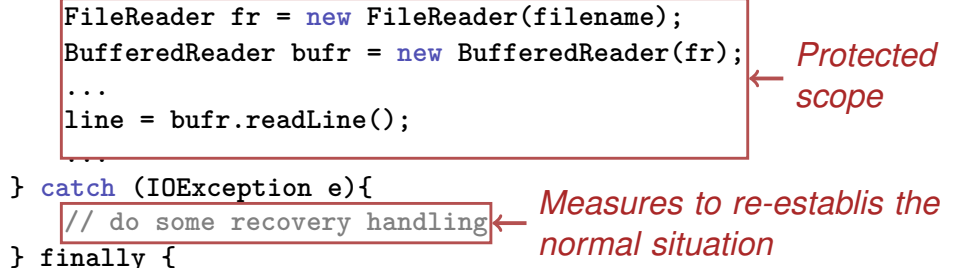

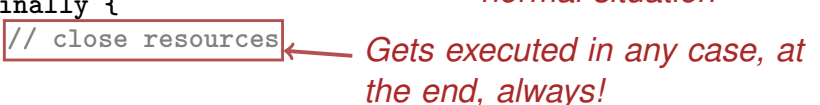

## **Handling Exceptions: Stop Propagation!**

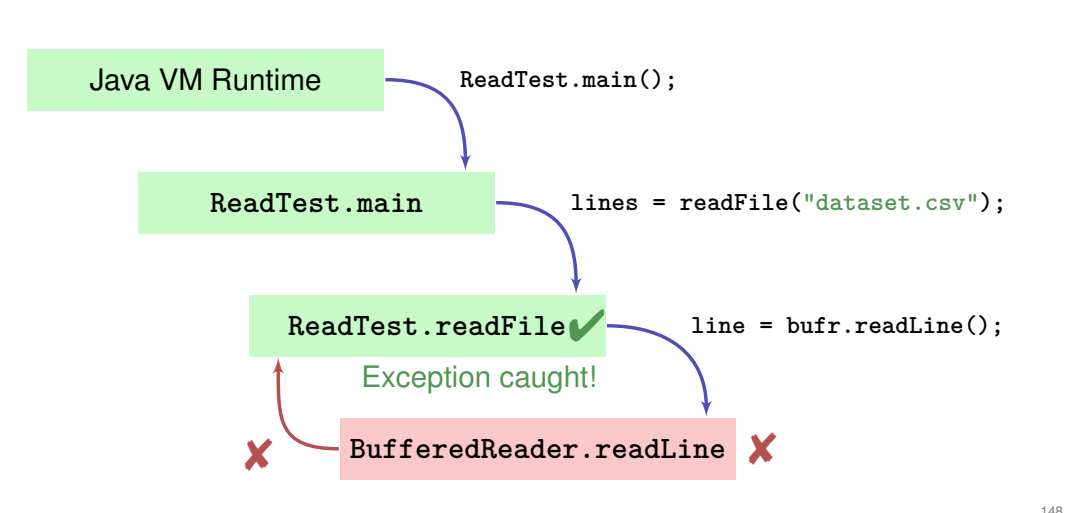

## **Finally: Closing Resources**

In Java, *resources* must be closed after use at all costs. Otherwise, memory won't get freed.

Resources:

- $\blacksquare$  Files
- **Data streams**
- $\blacksquare$  UI elements
- . . .

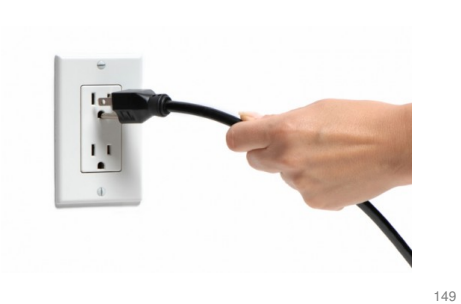

## **Try-With-Resources Statement**

Specific syntax to close resources *automatically*:

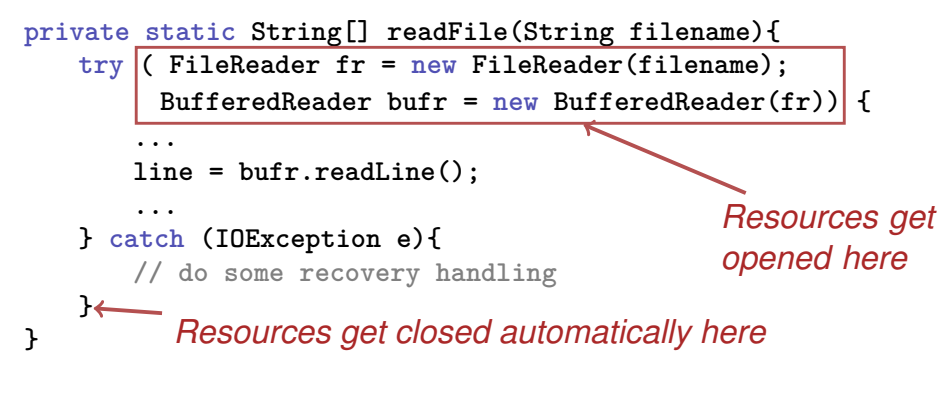

## **Functional vs. Imperative Programming**

# **7. Functional Concepts in Java**

Functional programming, lambda expressions, streams, pipelines

Imperative concepts

- Executing statements
- State (e.g. Fields)
- Mutable data types  $\mathcal{L}_{\mathcal{A}}$
- Focus on data structures
- **Focus on "how"**

Functional Concepts

- **Exaluating expressions**
- **Stateless**
- $\blacksquare$  Immutable data types
- **Focus on streams**
- Focus on "what"

## **Example: Reading of Files - Imperative**

```
try (BufferedReader br=new BufferedReader(new FileReader("data.csv"))){
    LinkedList<Measurement> result = new LinkedList<>();
    br.readLine();
    String line ;
    while ((\text{line} = \text{br.readLine})) := \text{null})Measurement m = new Measurement(line);
        result .add(m);
    }
    return result ;
}
```
## **Example: Readong of Files - Functional**

**try (Stream<String> stream = Files.lines(Paths.get("data.csv" ))) {**

**return stream.skip (1).map(Measurement::new).collect(toList());**

154

## **Streams**

In Java, *Streams* are the basis for functional programming. Sources of streams:

**■ Files** 

- **N** Arrays
- Data structures
- $\blacksquare$  . . .

#### Example

**Stream<String> stream = Files.lines (...))**

## **Operations on Streams: Map**

**Map**: Applying functions on individual elements of the stream

- **Mathematical computations**
- Creation of new objects based on existing elements.
- $\blacksquare$ . . . .

### Example

#### **map(Measurement::new)**

153

**}**

## **Operations on Streams: Reduce**

**Reduce**: Aggregation of individual elements of a stream to one single value.

- Statistical aggregation
- **Put elements in a data structure**

## Example

. . .

**collect ( toList ())**

## **Example: Search for Data - Imparative**

List<Measurement> data = readCsvData(); **Coordinate ref = readCoordinate();**

```
for (Measurement m : data){
    if (m.position.near( ref )){
       System.out.println(m.originalLine );
   }
```
**Example: Search for Data - Functional**

List<Measurement> data = readCsvData(); **Coordinate ref = readCoordinate();**

#### **data.stream()**

- **. filter (m** −**> ref.near(m.position))**
- **. forEach(System.out::println );**

## **Operations on Streams: Filter**

**Filter:** Filter individual elements of a stream.

158

 $160$ 

- Remove illegal values
- Select values based on inquiries
- . . .

### Example

**filter (m** −**> ref.near(m.position))**

157

**}**

## **Operations on Streams: Side Effects**

**Sideeffects**: The non-functional aspect: Execution on arbitrary operations based on individual elements.

- **Input/Output**
- **Update data structures**
- $\blacksquare$  . . .

### Example

**forEach(System.out::println)**

## **Functionality as Parameter**

Operations on streams have *functionality* (code) as parameter, instead of *data*

Possibility to pass functionality (instead of data)

- code snippets
- References on methods
- References to constructors

How can we do this?

## **Lambda Expressions**

Lambda expressions are basically methods without names.

### Normal method

```
double discriminant(double a, double b, double c){
    return b∗b − 4∗a∗c;
}
```
### Equivalent lambda expression

```
(double a, double b, double c) −> {
   return b∗b − 4∗a∗c;
}
```
## **Lambda Expressions**

```
Lambda expression
(double a, double b, double c) −> {
   return b∗b − 4∗a∗c;
}
```
Without explicit type declaration of the parameters

```
(a, b, c) −> {
   return b∗b − 4∗a∗c;
```
**}**

With a single expression instead of a block **(a, b, c)** −**> b**∗**b** − **4**∗**a**∗**c**

## **Lambda Expression in the Example**

### Example

**filter (m** −**> ref.near(m.position))**

- The method **filter** expects a method as parameter that takes a **Measurement** as parameter and returns a **boolean**.
- $\blacksquare$  m is a parameter of type Measurement  $\checkmark$
- **ref.near(m.position)** is a single **boolean** expression  $\checkmark$
- The variable ref from the defining context is accessible, if it is *effectively* constant (**final**).

## **References on Methods**

To *call* a method on an object, we write: **object.method()**

To specify a *reference* to a method on an object, we write: **object::methode**

166

168

## **References on Static Methods** To *call* a static method, we write: **Clazz.method()** To specify a *reference* to a static method, we write: **Clazz::method Reference to a Method in the Example** Example **forEach(System.out::println)** ■ The method forEach expects a method, which doesn't return anything and takes an argument of type **Measurement**.  $\blacksquare$  The method println on object out satisfies those properties  $\checkmark$

## **References to Constructors**

## To *call* a constructor of a class, we write: **new Clazz()**

To specify a *reference* to a constructor of a class, we write: **Clazz::new**

## **References to a Constructor in the Example**

### **Example**

**map(Measurement::new)**

- The method map expects a method that returns an object of a certain data types (it doesn't matter which) and an argument of type **String**.
- $\blacksquare$  The constructor of the class Measurement satisfies this property  $\checkmark$

## **Advantages and Disadvantages of Functional Programming**

- $\blacksquare$  Easier to maintain
- **Allows for elegant programming** constructs
- **Independent on specific** architecture
- **Learn another language concept**
- Details on the execution are unknown
- Super-imposed on an imperative language